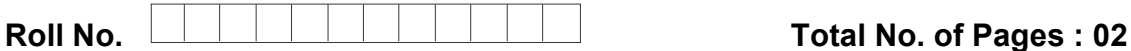

**Total No. of Questions : 18** 

## **BBA (SIM) (2018 Batch) (Sem.–3) IT TOOLS FOR BUSINESS Subject Code : BBASM-SEC 301 -18 M.Code : 76826**

### **Time : 3 Hrs.** Max. Marks : 60

**INSTRUCTIONS TO CANDIDATES :**

- **1. SECTION-A is COMPULSORY consisting of TEN questions carrying TWO marks each.**
- **2. SECTION-B consists of FOUR Sub-sections : Units-I, II, III & IV.**
- **3. Each Sub-section contains TWO questions each, carrying TEN marks each.**  Stadents of FOUR Sub-sections : Units-I, II, III & IV.<br>Section contains TWO questions each, carrying TEN marks each,<br>sto attempt any ONE question from each Sub-section.<br>SECTION-A<br>SECTION-A<br>SECTION-A<br>SECTION-A<br>SECTION-A<br>SEC
- **4. Student has to attempt any ONE question from each Sub-section.**

### **SECTION-A**

**Write briefly :** 

- 1. What is Binary Number System?
- 2. What is Firmware?
- 3. What is Slide Sorter
- 4. What are Special Symbols in MS-Word? mware?<br>de Sorter **News?**<br>pecial Symbols in Ms
- 5. What is cell editing in MS-Word?
- 6. What are indents?
- 7. How to create list in MS-Word?
- 8. What is Auto Correct Wizard in MS- PowerPoint?
- 9. What are Spreadsheets?
- 10. What is complier?

**1 |** M-76826 (S12)-544

# [Download all NOTES and PAPERS at StudentSuvidha.com](http://studentsuvidha.com/)

#### **SECTION-B**

#### **UNIT-I**

- 11. Discuss in detail the different number systems? Explain the applications of each system.
- 12. Discuss the applications of computer in different fields of management. Explain by citing examples.

#### **UNIT-II**

- 13. What are the advantages and limitations of low and high level languages? Explain by citing examples.
- 14. Discuss the various important features of Windows Operating System. Explain by citing examples.

#### **UNIT-III**

- 15. Write notes on :
	- a) How to create, save, important and export documents in MS- Word?
	- b) What are different formatting commands in MS-Word?
- 16. As a student of Information Technology, discuss some of the important features of MS-Word. The various important features of Windows Operating System. Explain<br>
UNIT-III<br>
uNIT-III<br>
es on :<br>
to create, save, important and export documents in MS-Word?<br>
are different formatting commands in MS-Word?<br>
dent of Informat at of Information<sup>s</sup>

#### **UNIT-IV**

- 17. Write notes on
	- a) Limitations of MS- Excel.
	- b) Graph and charts formatting commands in MS-Excel.
- 18. Discuss some of the important financial and statistical functions in MS-Excel. Explain by citing examples.

#### **NOTE : Disclosure of Identity by writing Mobile No. or Making of passing request on any page of Answer Sheet will lead to UMC against the Student**.

**2 |** M-76826 (S12)-544

# [Download all NOTES and PAPERS at StudentSuvidha.com](http://studentsuvidha.com/)